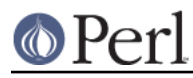

## **NAME**

PerlIO::encoding - encoding layer

## **SYNOPSIS**

```
 open($f, "<:encoding(foo)", "infoo");
 open($f, ">:encoding(bar)", "outbar");
use Encode qw(:fallbacks);
 $PerlIO::encoding::fallback = FB_PERLQQ;
```
## **DESCRIPTION**

Open a filehandle with a transparent encoding filter.

On input, convert the bytes expected to be in the specified character set and encoding to Perl string data (Unicode and Perl's internal Unicode encoding, UTF-8). On output, convert Perl string data into the specified character set and encoding.

When the layer is pushed the current value of  $\text{SPerlIO}: \text{encoding}: \text{fallback}$  is saved and used as the CHECK argument when calling the Encode methods encode() and decode().

## **SEE ALSO**

open, Encode, "binmode" in perlfunc, perluniintro